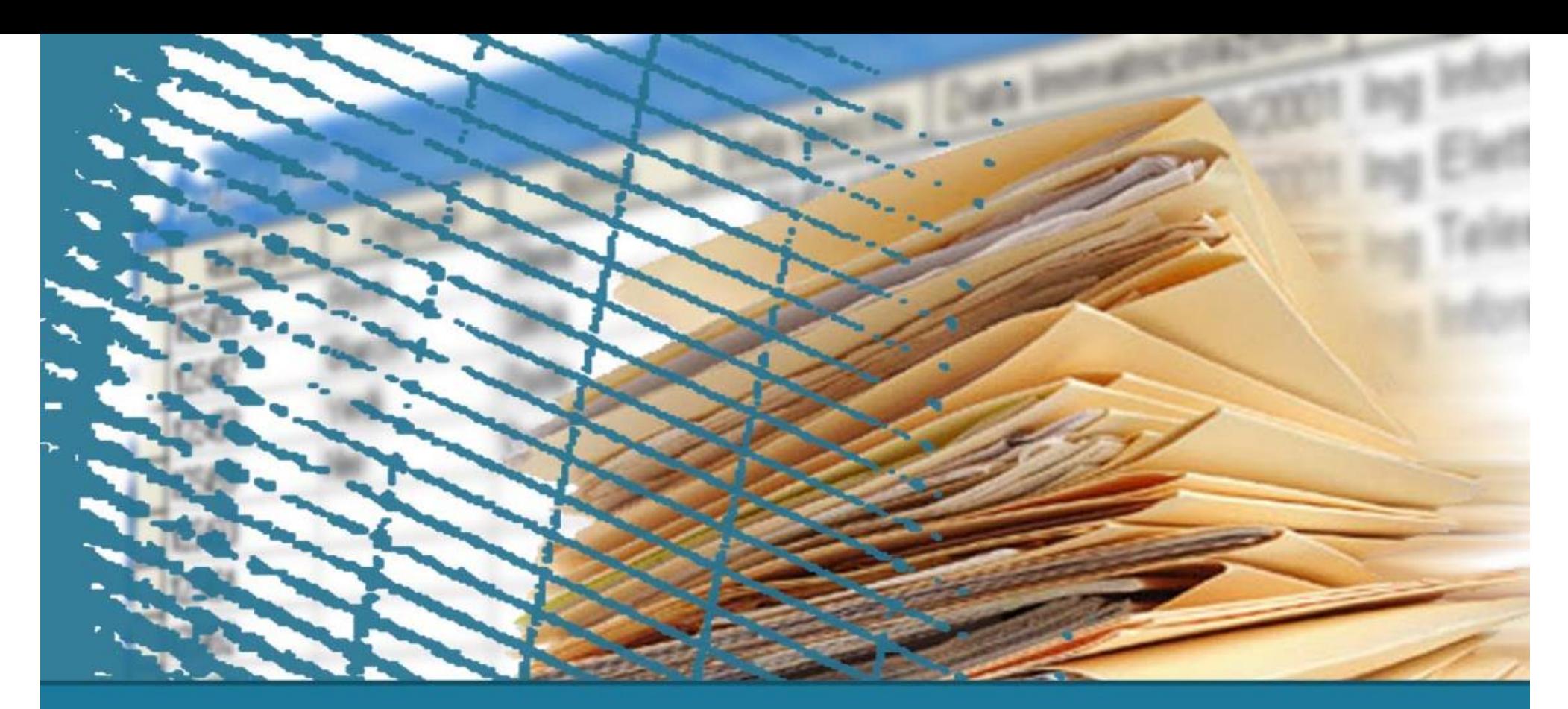

# **SQL: Esercizi**

# **SQL: Temi d'esame**

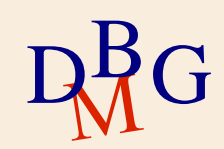

## **Esercizio #1 (7-9-2007)**

MECCANICO(MatrM, NomeM) SA-RIPARARE(MatrM, TipoGuasto) EFFETTUA-RIPARAZIONE(CodR, MatrM, Targa, Data, Durata, TipoGuasto)

Trovare il nome dei meccanici che hanno effettuato almeno una riparazione di un guasto che non sapevano riparare.

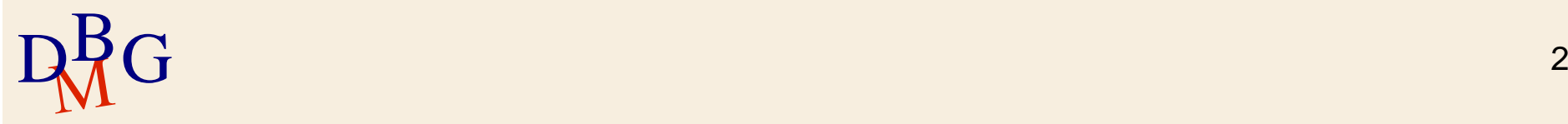

#### **Esercizio #1 (7-9-2007)**

SELECT NomeM FROM MECCANICO M, EFFETTUA-RIPARAZIONE ER WHERE M.MatrM=ER.MatrM AND (ER.MatrM, TipoGuasto) NOT IN (SELECT MatrM, TipoGuasto FROM SA-RIPARARE);

# **Esercizio #2 (7-9-2007)**

MECCANICO(MatrM, NomeM) SA-RIPARARE(MatrM, TipoGuasto) EFFETTUA-RIPARAZIONE(CodR, MatrM, Targa, Data, Durata, TipoGuasto)

Per le autovetture per cui sono state necessarie riparazioni effettuate da almeno 3 meccanici diversi nello stesso giorno, visualizzare la targa dell'autovettura, la data delle riparazioni e i tipi di guasto che si sono verificati, ordinando il risultato in ordine crescente di targa e decrescente di data.

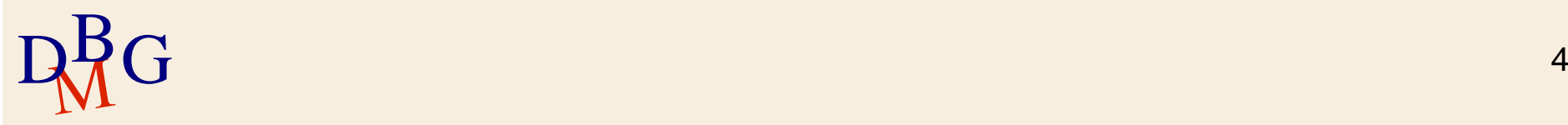

### **Esercizio #2 (7-9-2007)**

SELECT Targa, Data, TipoGuasto FROM EFFETTUA-RIPARAZIONE WHERE (Targa, Data) IN (SELECT Targa, Data FROM EFFETTUA-RIPARAZIONE GROUP BY Targa, Data HAVING COUNT(DISTINCT MatrM)>=3) ORDER BY Targa ASC, Data DESC;

## **Esercizio #3 (10-9-2004)**

SALA RIUNIONI(CodS, NumeroMaxPosti, Proiettore) PRENOTAZIONE SALA(CodS, Data, OraInizio, OraFine, CodDip) DIPENDENTE(CodDip, Nome, Cognome, DataNascita, Città)

Visualizzare per ogni sala il codice della sala, il numero massimo di posti e il numero di prenotazioni considerando solo l'ultima data in cui la sala è stata prenotata

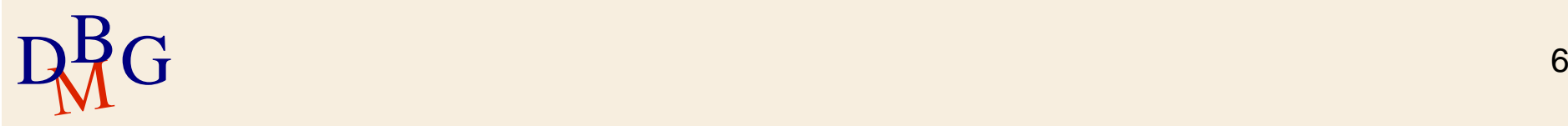

## **Esercizio #3 (10-9-2004)**

SELECT S.CodS, NumeroMaxPosti, COUNT(\*) FROM PRENOTAZIONE\_SALA PS1, SALA S WHERE PS.Cods=S.CodS AND Data=(SELECT MAX(Data) FROM PRENOTAZIONE SALA PS2 WHERE PS2.Cods=PS1.Cods) GROUP BY S.CodS, NumeroMaxPosti;

#### **Esercizio #4 (10-9-2004)**

SALA RIUNIONI(CodS, NumeroMaxPosti, Proiettore) PRENOTAZIONE SALA(CodS, Data, OraInizio, OraFine, CodDip) DIPENDENTE(CodDip, Nome, Cognome, DataNascita, Città)

Visualizzare il codice e il numero massimo di posti delle sale dotate di proiettore che sono state prenotate almeno 15 volte per riunioni che iniziano prima delle ore 15:00, ma non sono mai state prenotate per riunioni che cominciano dopo le ore 20:00.

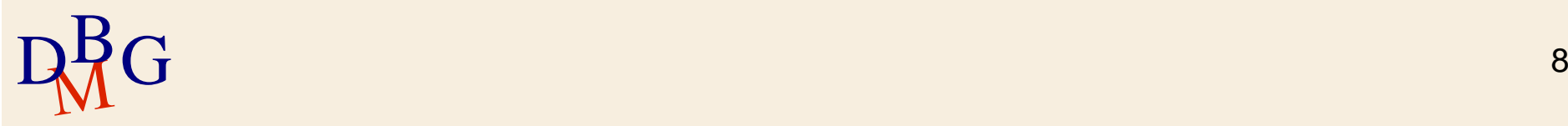

#### **Esercizio #4 (10-9-2004)**

SELECT S.CodS, NumeroMaxPosti FROM PRENOTAZIONE\_SALA PS1, SALA S WHERE PS.Cods=S.CodS AND Proiettore='si' AND OraInizio<'15:00' AND S.Cods NOT IN (Select CodS FROM PRENOTAZIONE SALA PS2 AND OraInizio>'20:00') GROUP BY S.CodS, NumeroMaxPosti HAVING COUNT $(*)$ >=15;